JavaScript

- 13 ISBN 9787115333414
- 10 ISBN 7115333416

出版时间:2013-12

页数:420

#### 版权说明:本站所提供下载的PDF图书仅提供预览和简介以及在线试读,请支持正版图书。

, and the contract of  $\mathcal{A}$  , and  $\mathcal{A}$ 

#### www.tushu111.com

本书全方位地介绍了JavaScript开发中的各个主题,无论是前端还是后端的JavaScript开发者都可以在本 HTML5 Web API Node.js WebSocket

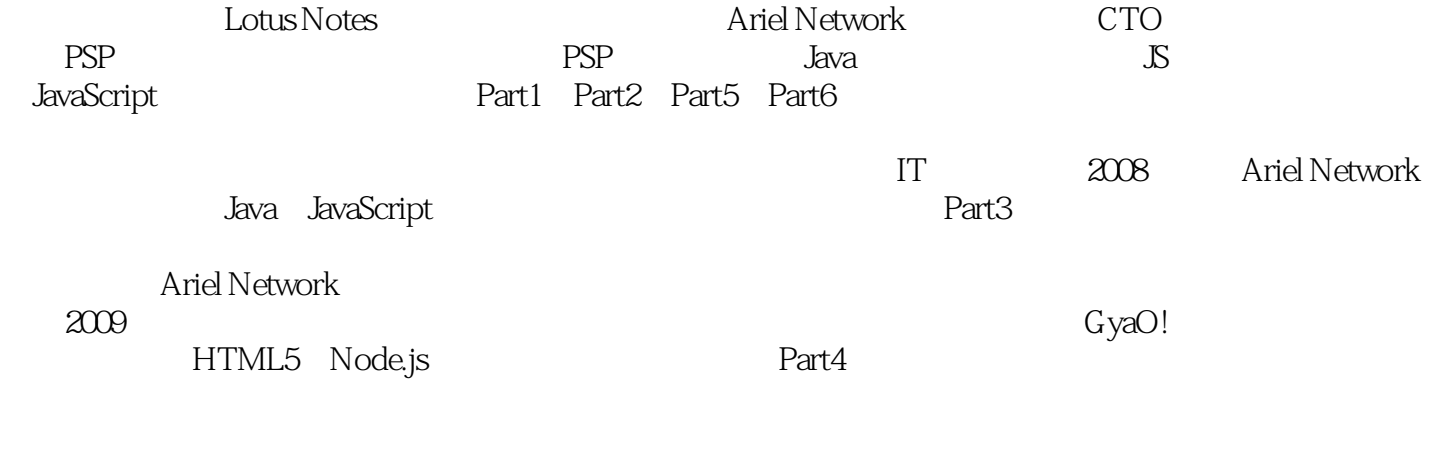

Java JavaScript Web

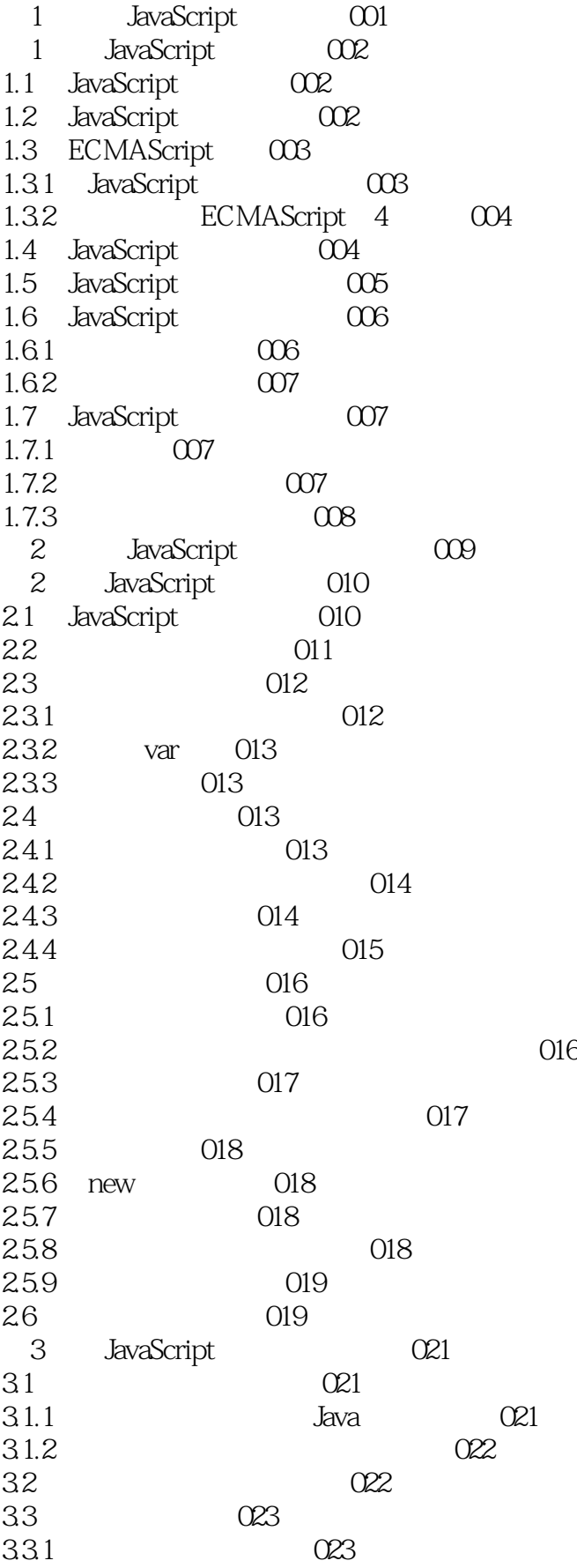

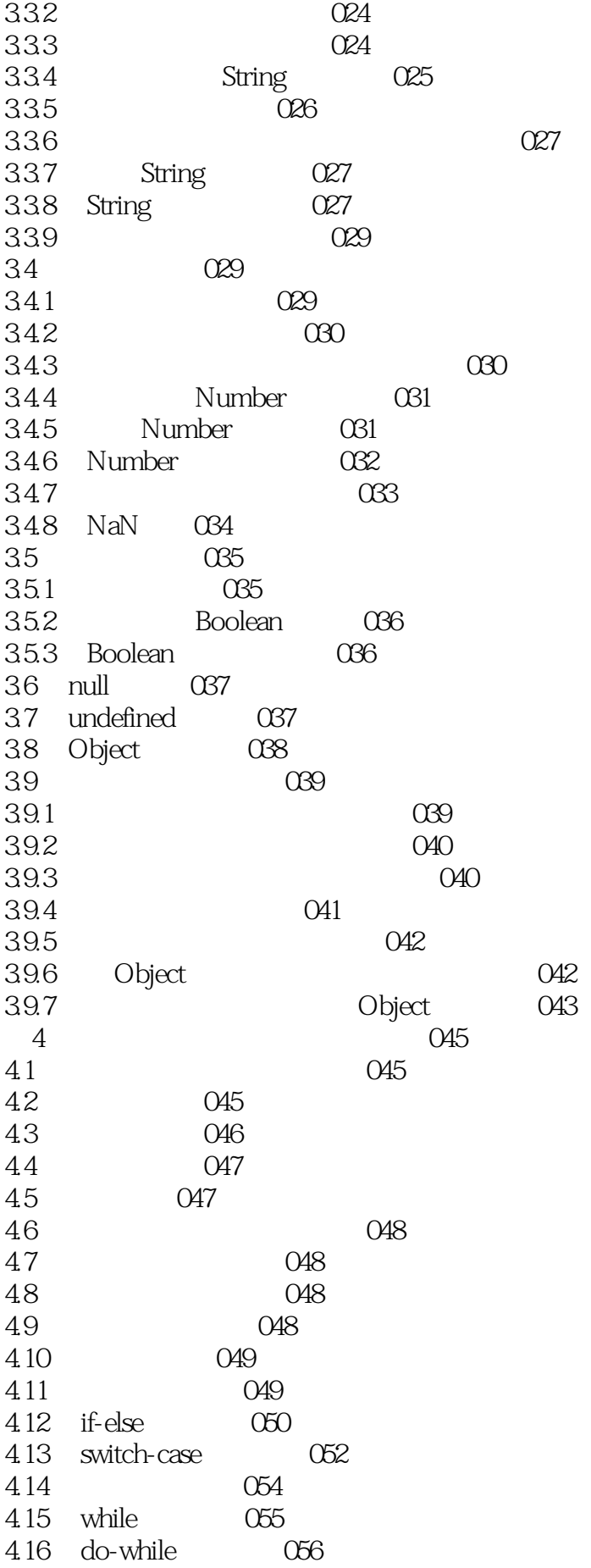

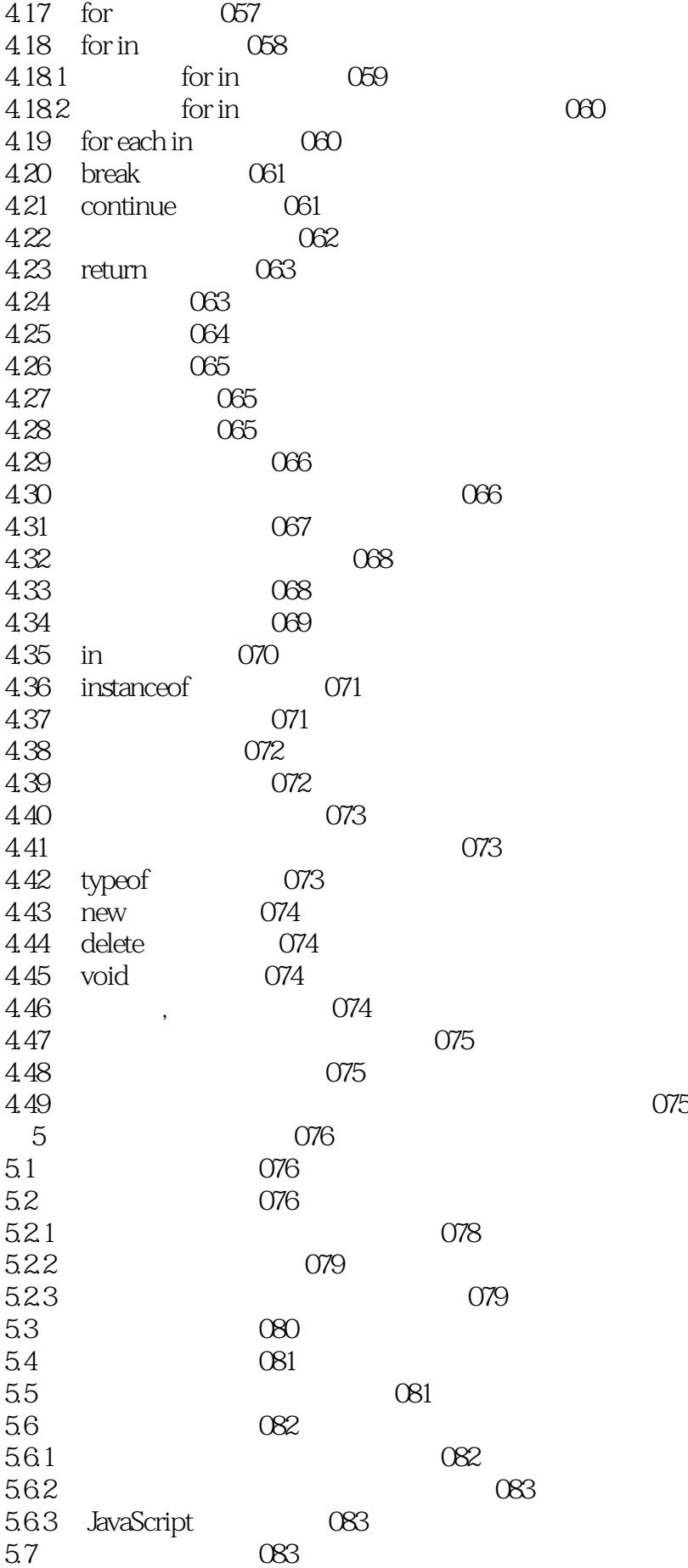

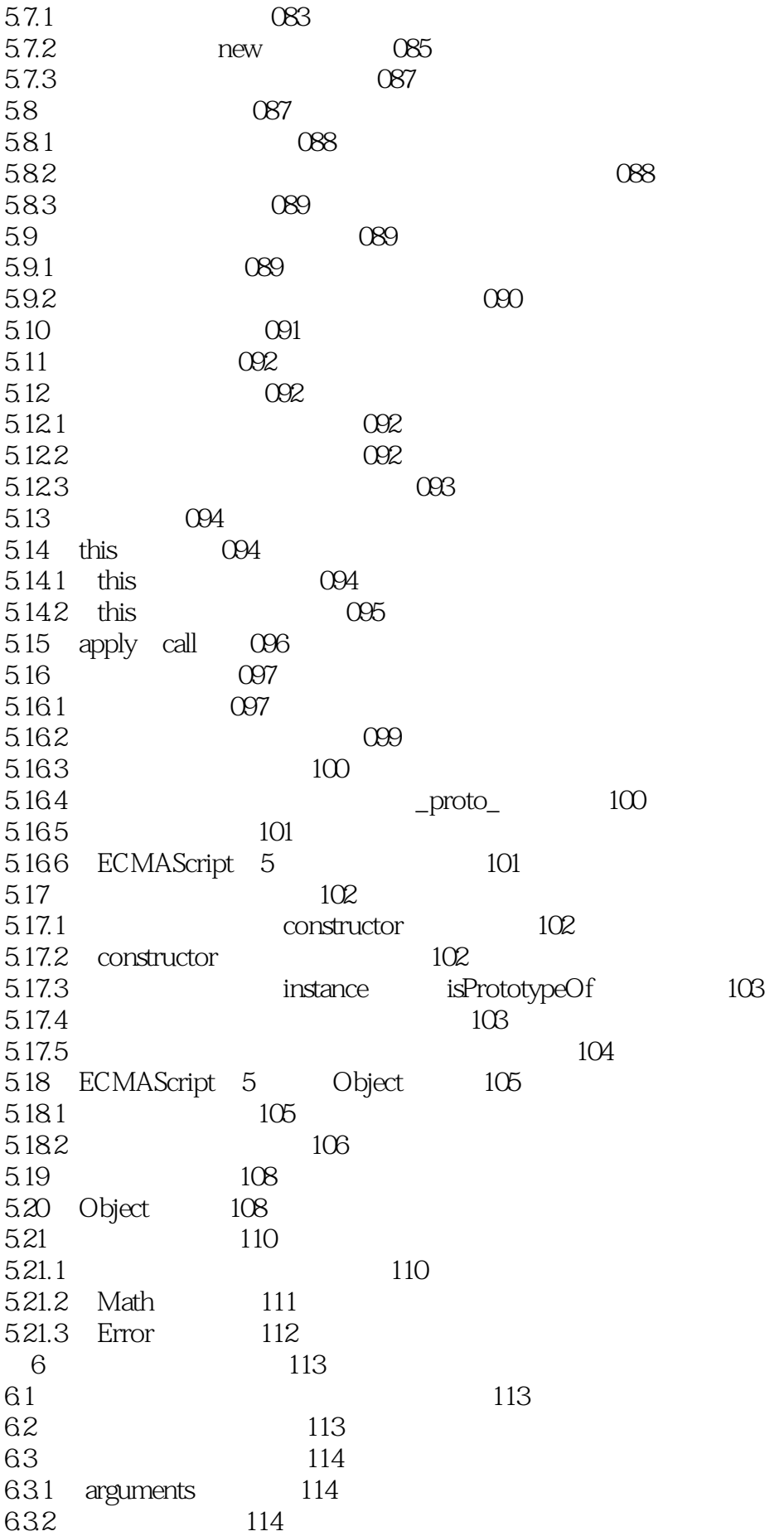

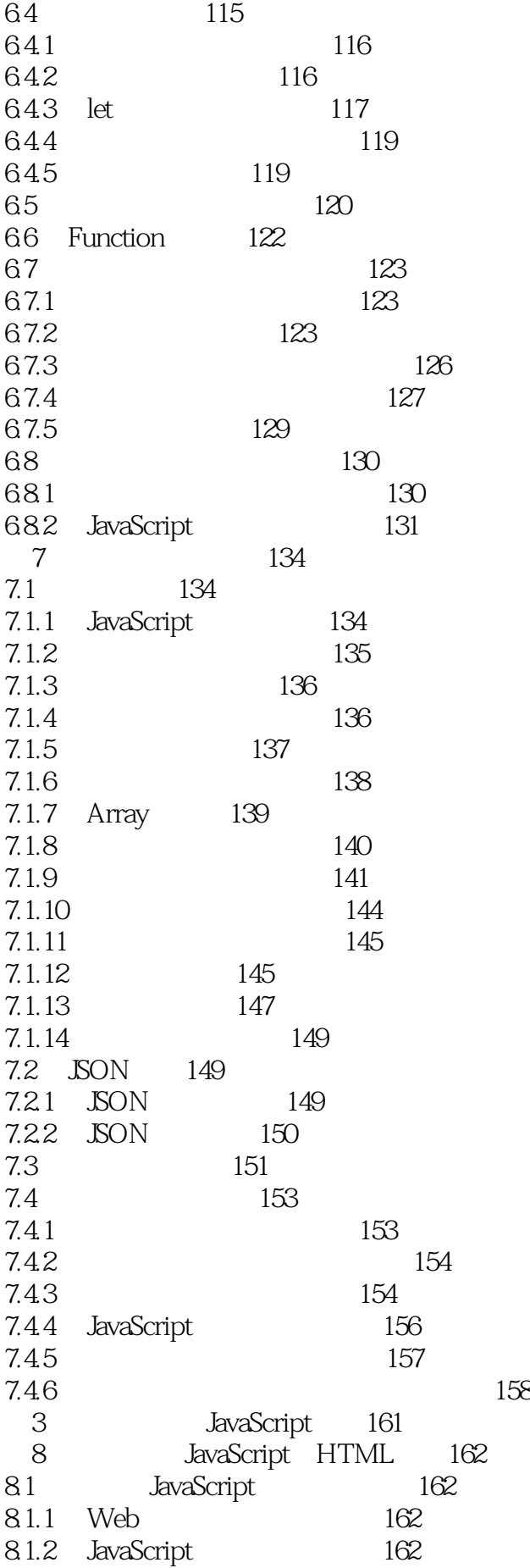

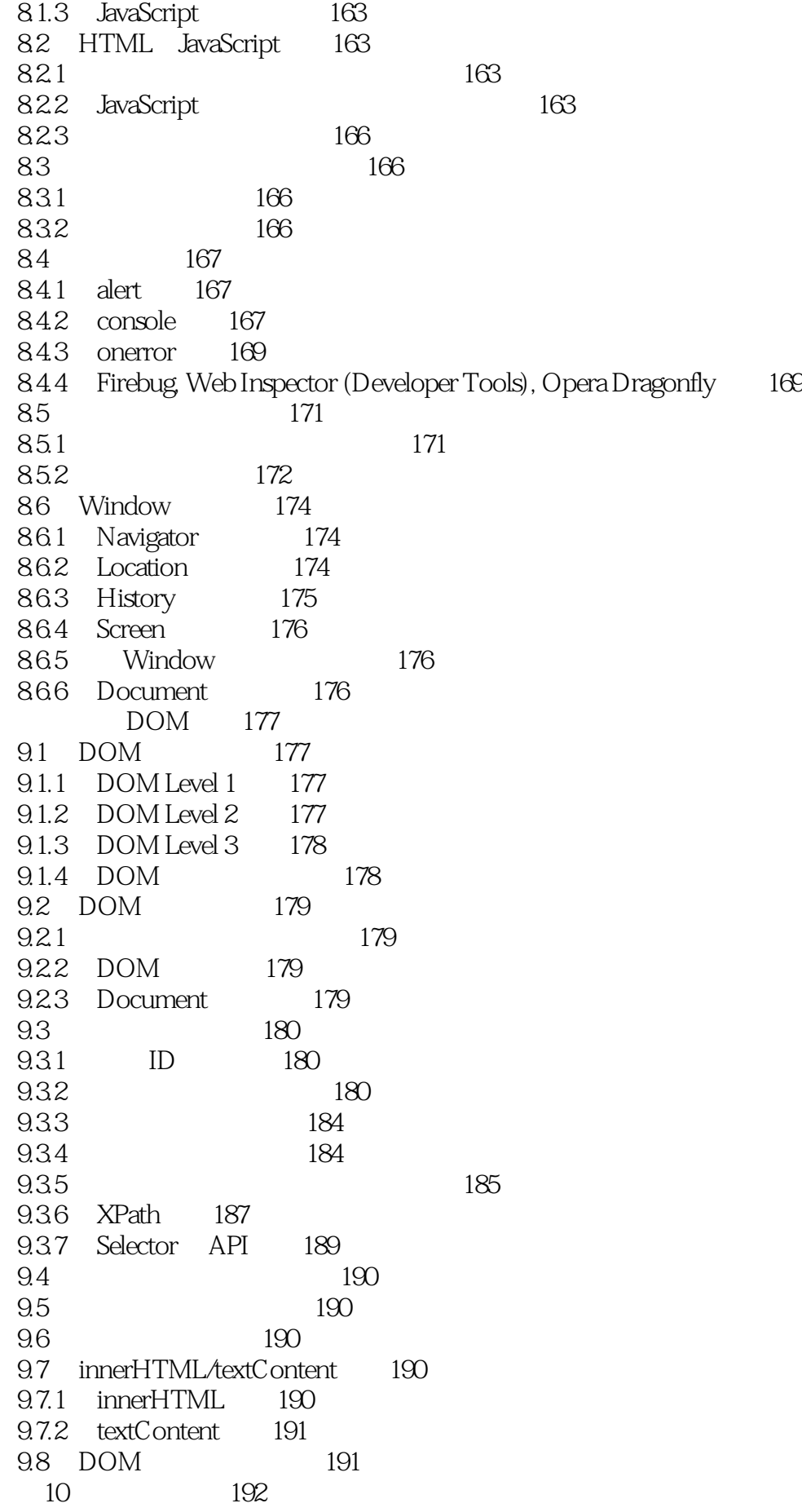

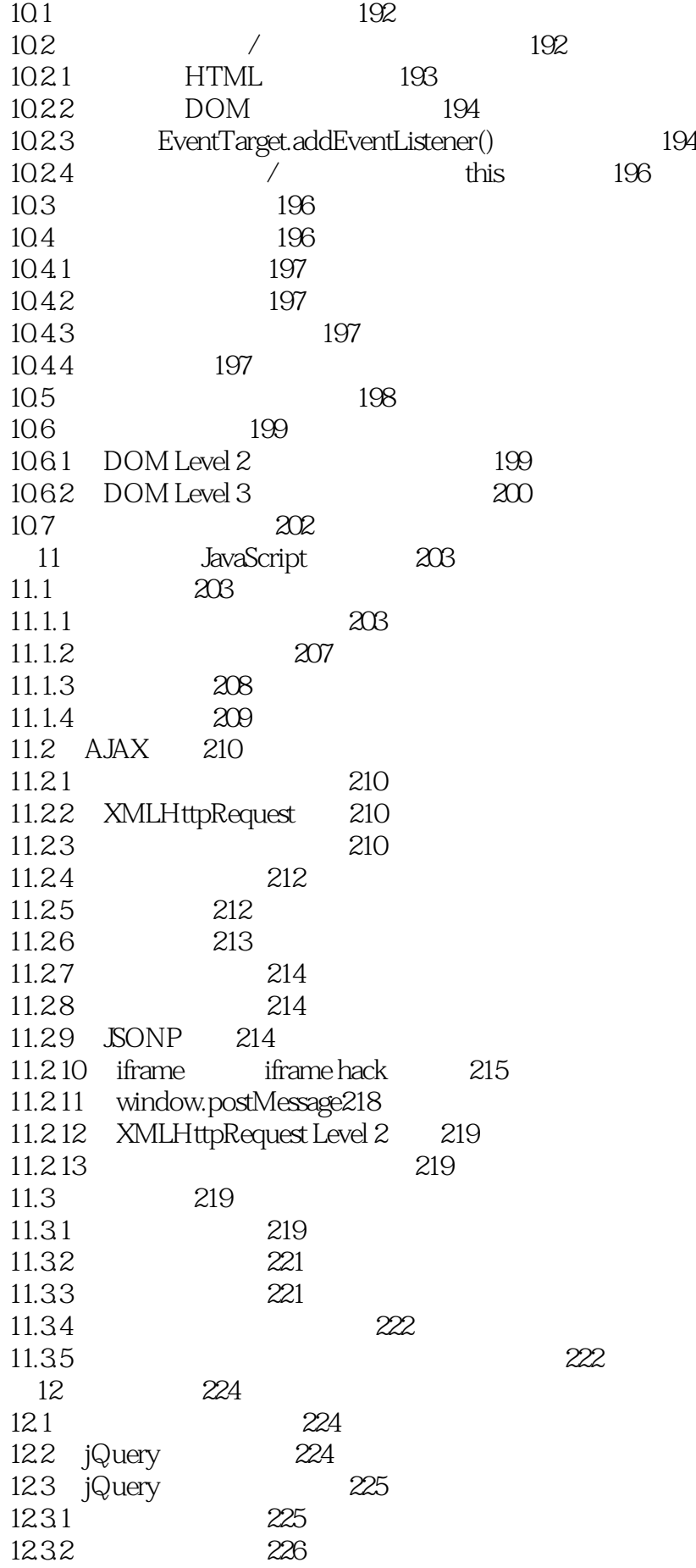

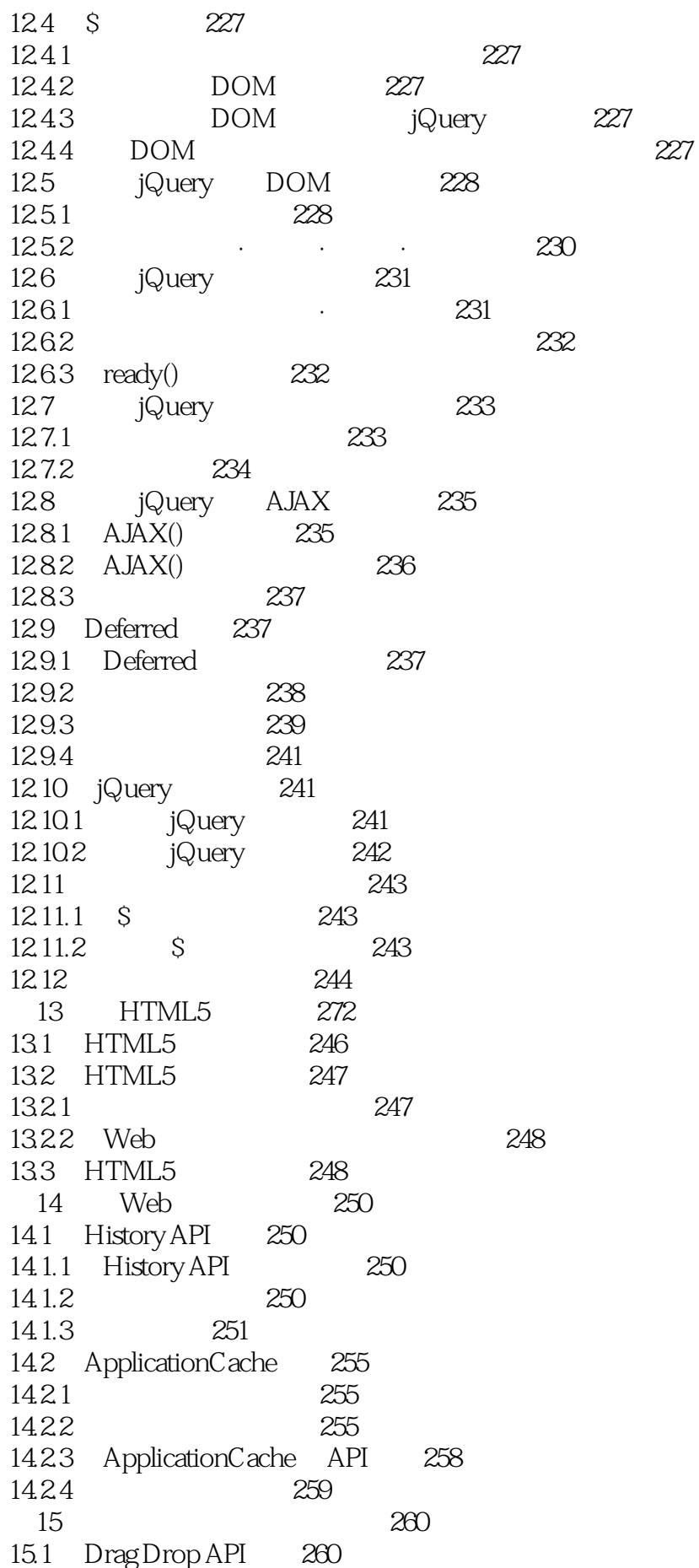

 $15.1.1$  Drag Drop API  $260$ HTML5 245 第4部分 HTML5 245 15.1.2 261 15.1.3 基本的拖动与释放 262 15.1.4 263 15.1.5 Drag-In/Drag-Out 265 15.2 File API 267 15.2.1 File API 267 15.2.2 File 267 15.2.3 FileReader 269 15.2.4 data URL 271 15.2.5 FileReaderSync 273 第16章 存储 274 16.1 Web Storage 274 16.1.1 Web Storage 274 16.1.2 275 16.1.3 storage 277 16.1.4 Cookie 277 16.1.5 命名空间的管理 278 16.1.6 版本的管理 279 16.1.7 localStorage 279 16.2 Indexed Database 280 16.2.1 Indexed Database 280 16.2.2 基础架构 280 16.2.3 连接数据库 281 16.2.4 **281** 16.2.5 数据的添加·删除·引用 282 16.2.6 索引的创建 283 16.2.7 284 16.2.8 数据的排序 285 16.2.9 事务 285 16.2.10 API 286 17 WebSocket 287 17.1 WebSocket 287 17.1.1 WebSocket 287 17.1.2 **287** 17.1.3 WebSocket 290 17.1.4 WebSocket的执行方式 290 17.2 291  $17.21$   $291$  $17.22$  291 17.2.3 连接的切断 292 17.2.4 连接的状态确认 292 17.2.5 二进制数据的收发 293 17.2.6 WebSocket实例的属性一览 293 17.3 WebSocket 294 17.3.1 Node.js 294 17.32 295

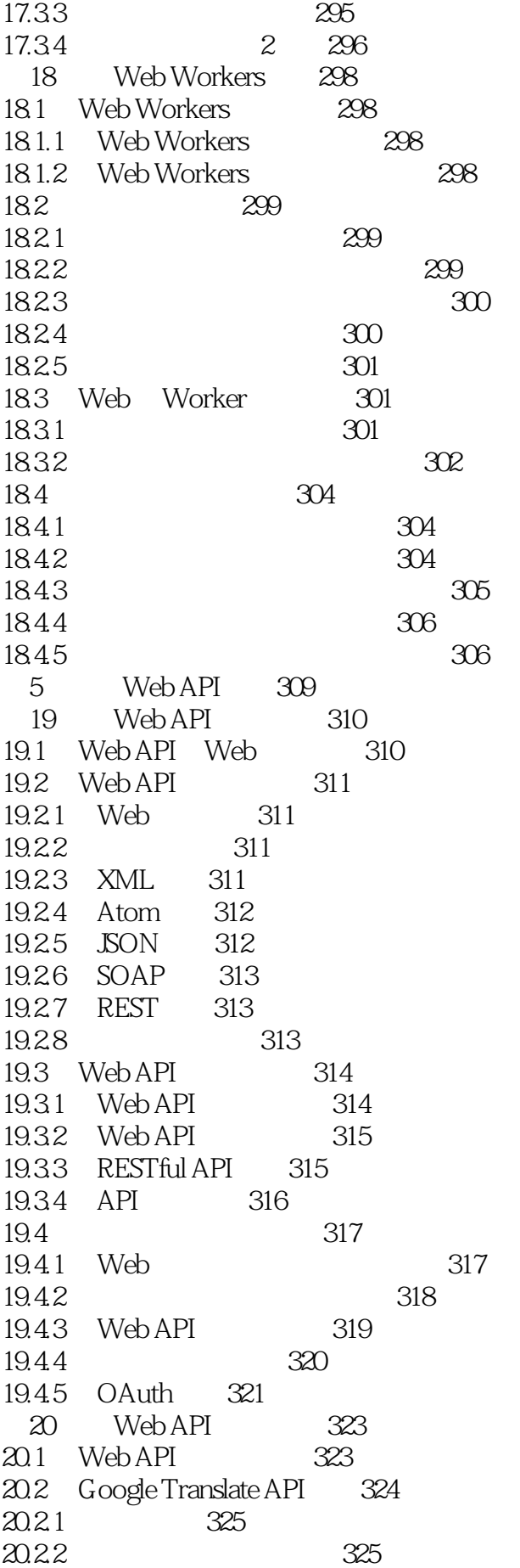

20.2.3 Web API 326 20.2.4 微件(Google Translate Element) 327 20.3 Google Maps API 328 20.3.1 Google Static Maps API 328  $20.32$   $329$ 20.3.3 Google Maps API 330 20.3.4 Google Maps API 330 20.35 331 20.3.6 Geolocation API Geocoding API 333 20.4 Yahoo! Flickr 334 20.4.1 Flickr Web API 335 20.4.2 Flickr Web API的使用实例 336 20.5 Twitter 337 20.5.1 API 337 20.5.2 REST API 338 20.5.3 Twitter JS API @anywhere 339 20.5.4 Twitter Widget 341 20.6 Facebook 341 20.6.1 Facebook应用的发展历程 341 20.6.2 Facebook JavaScript API 343 20.6.3 Facebook 344 20.7 OpenSocial 345 6 JavaScript 351 21 JavaScript Node.js 352 21.1 JavaScript 352 21.2 CommonJS 352 21.2.1 Common S 21.2.2 CommonJS 353 21.2.3 模块功能 353 21.3 Node.js 355 21.3.1 Node.js 355 21.32 node 359 21.33 npm 359 21.34 console 360 21.35 util 361 21.36 process 362 21.37 363 21.3.8 Node.js程序设计概要 363 21.39 API 365 21.3.10 369 21.3.11 372 22 Node.js 374 22.1 HTTP 374  $22.1.1$  HTTP  $374$  $22.1.2$   $375$ 22.1.3 376 22.1.4 POST 377 22.2 HTTP客户端处理 378 22.3 HTTPS 379

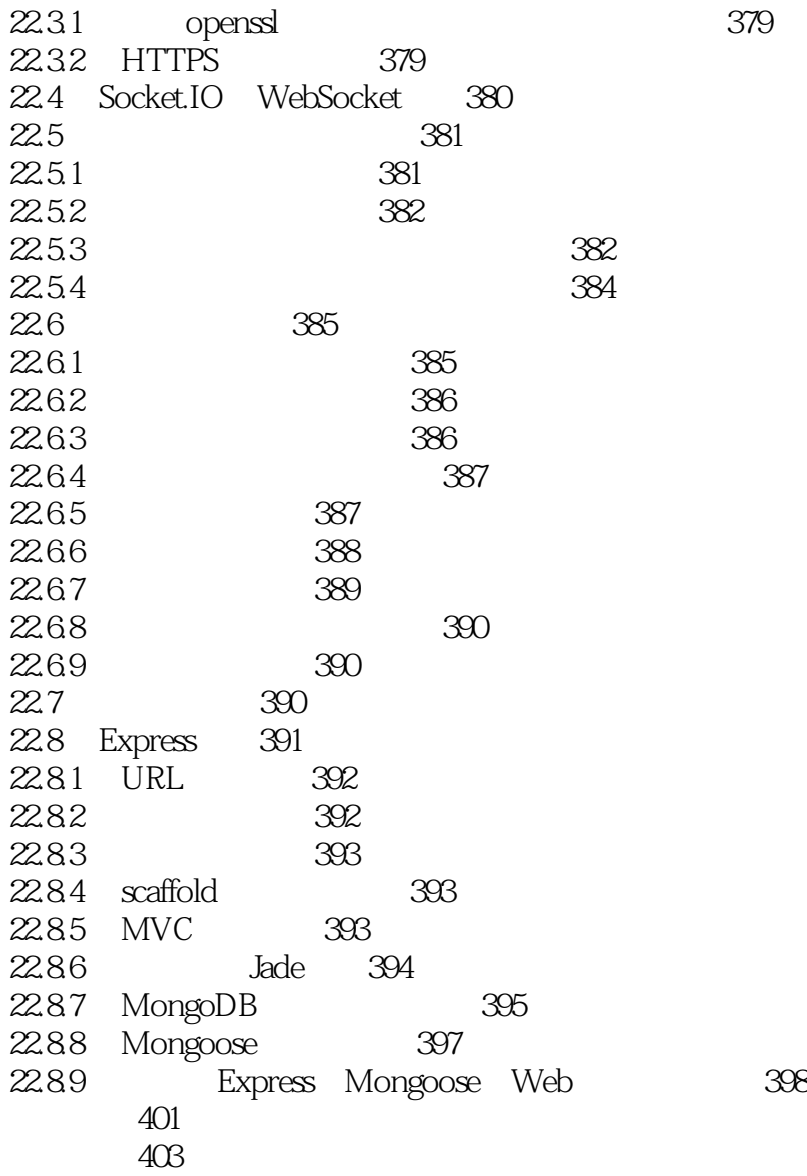

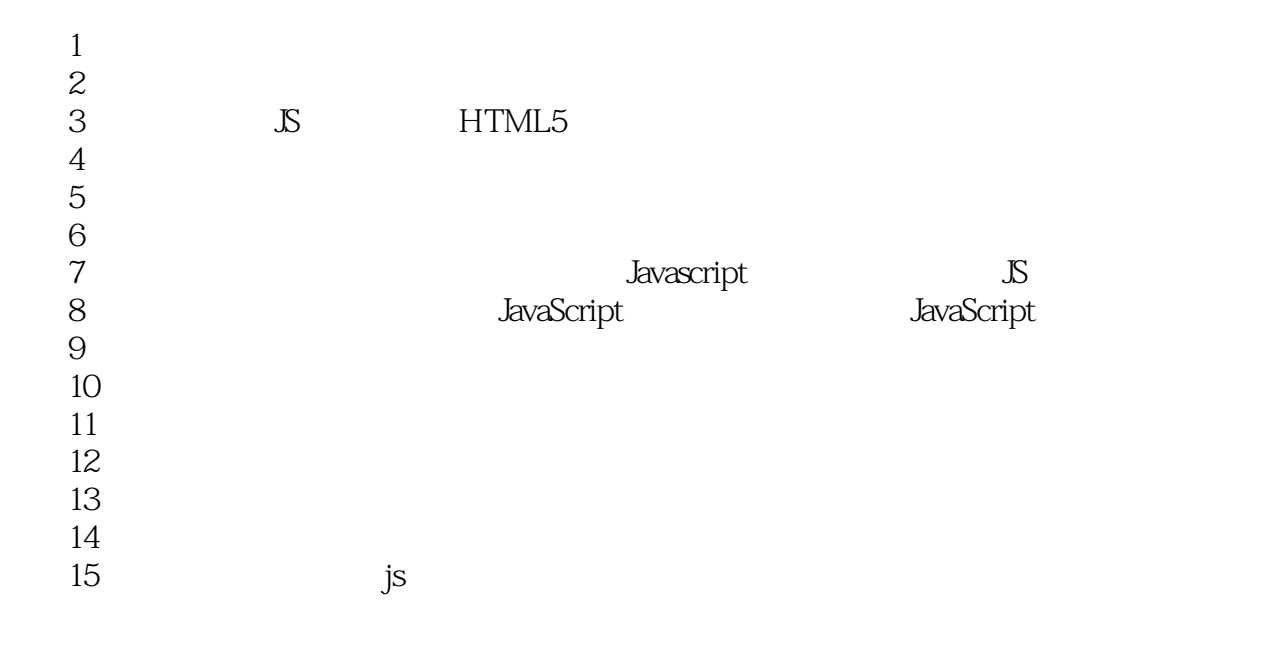

 $1$ 

 $\mathsf{Copy}$ 

1 JavaScript -  $109$ 

 $\Box$ Defect  $\Box$ 

- 2 JavaScript 111
	- 5.9 isFinite(num)

本站所提供下载的PDF图书仅提供预览和简介,请支持正版图书。

:www.tushu111.com